With pipe tee commands is used. Tee reads data from input source and and write it to another file.

Syntax of tee command is : tee [OPTION] fileName.

For example:

\$ echo "Professor Jayesh" | tee jayesh

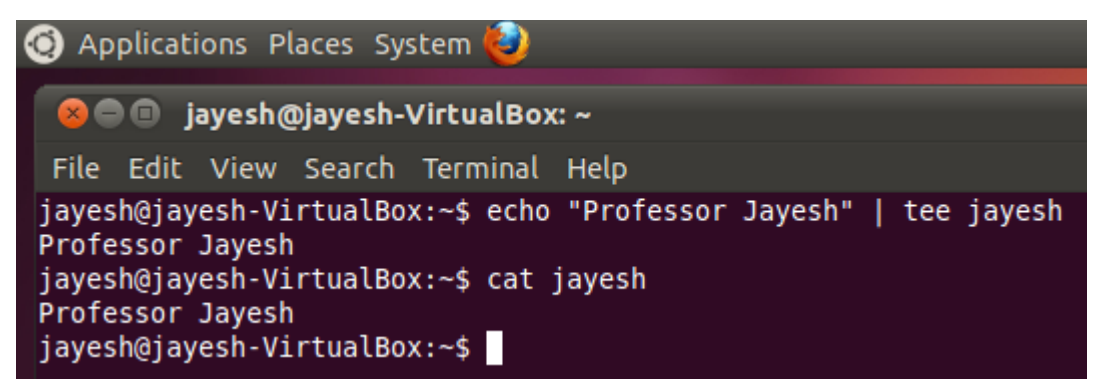

In above example, tee command write the 'Professor Jayesh' in file 'jayesh'.

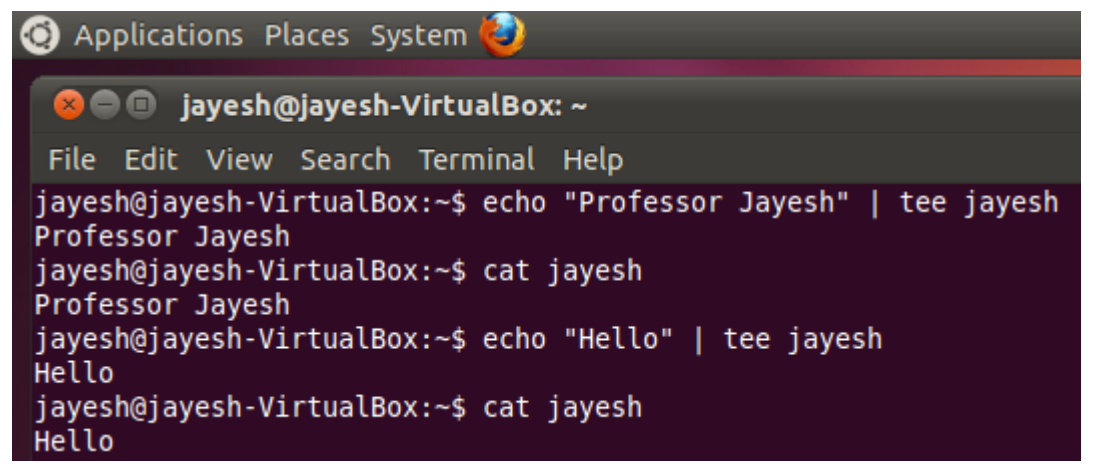

In above example we seen that when we again write in data to the same file jayesh than previous text got overwrite, that means it removes previous text and write new text.

## Related Posts:

- 1. [Understanding Open Source Software](https://easyexamnotes.com/open-source-software-understanding/)
- 2. [Linux origins](https://easyexamnotes.com/linux-origins/)
- 3. [Linux distribution](https://easyexamnotes.com/linux-distribution/)
- 4. [Logging in a Linux system](https://easyexamnotes.com/logging-in-linux-system/)
- 5. [Switching between virtual console and graphical environment](https://easyexamnotes.com/virtual-console-and-graphical/)
- 6. [Elements of the X Window System](https://easyexamnotes.com/x-window-system-elements/)
- 7. [Changing password in Linux](https://easyexamnotes.com/linux-password-change/)
- 8. [The root user](https://easyexamnotes.com/linux-root-user/)
- 9. [Changing identities in Linux](https://easyexamnotes.com/linux-identity-changing/)
- 10. [Editing text files in Linux](https://easyexamnotes.com/editing-text-files-in-linux/)
- 11. [Absolute and Relative Pathnames](https://easyexamnotes.com/absolute-relative-pathnames/)
- 12. [Inode](https://easyexamnotes.com/inode/)
- 13. [Modes of Vi](https://easyexamnotes.com/modes-of-vi/)
- 14. [Redirection](https://easyexamnotes.com/redirection/)
- 15. [Pipelining](https://easyexamnotes.com/pipelining/)
- 16. [Shell in Linux](https://easyexamnotes.com/shell-in-linux/)
- 17. [Conditional statements in Linux](https://easyexamnotes.com/conditional-statements-in-linux/)
- 18. [RGPVDiplomaLinux: Unit 1](https://easyexamnotes.com/rgpvdiplomalinux-unit-1/)
- 19. [RGPV diploma: linux unit 5](https://easyexamnotes.com/rgpv-diploma-linux-unit-5/)
- 20. [RGPV Diploma: Linux Unit 6](https://easyexamnotes.com/rgpv-diploma-linux-unit-6/)
- 21. [RGPV Diploma: Linux Unit 4](https://easyexamnotes.com/linux-unit-4/)
- 22. [Program to expain ps commands](https://easyexamnotes.com/program-to-expain-ps-commands/)
- 23. [Program parameter passing in shell script](https://easyexamnotes.com/program-parameter-passing-in-shell-script/)
- 24. [Program to use conditional statements in Linux](https://easyexamnotes.com/program-to-use-conditional-statements-in-linux/)